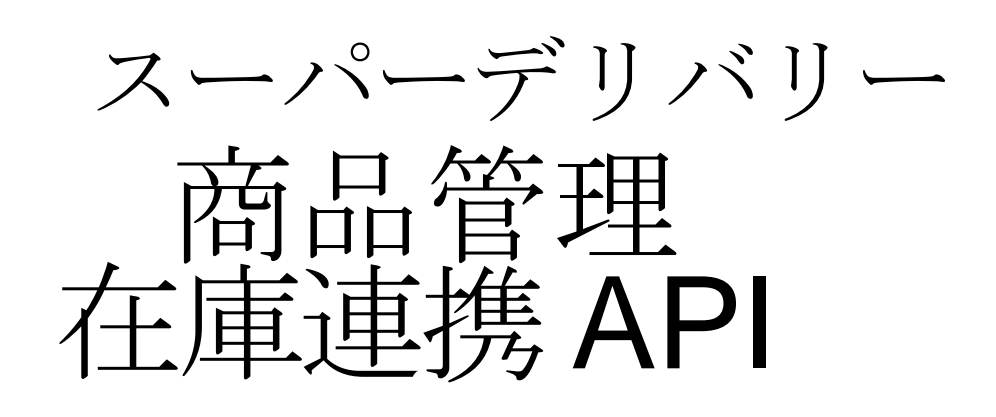

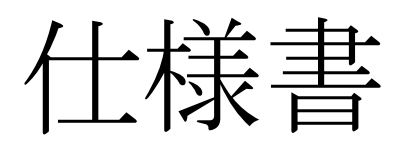

# 1.2 edition

作成日:2011-05-13 更新日:2021-05-18

1

(C) 2011 RACCOON HOLDINGS, Inc.

目次

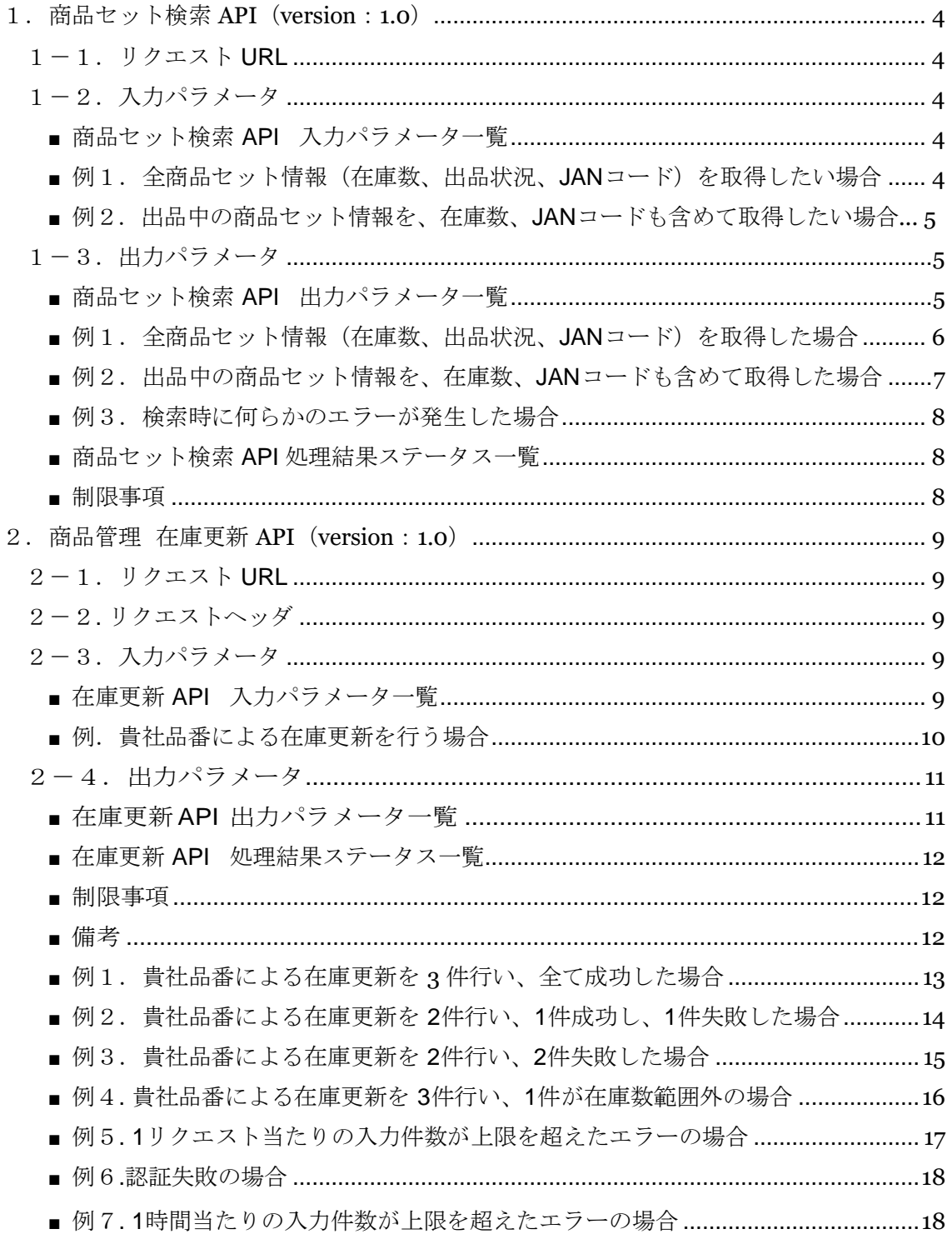

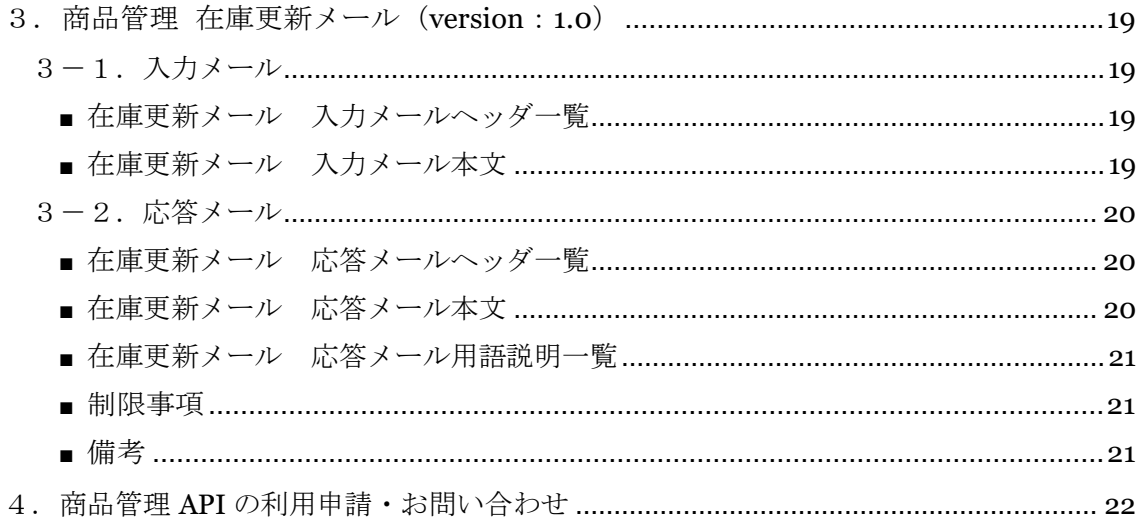

### 1.商品セット検索 **API**(**version**:**1.0**)

商品セット検索 API は、スーパーデリバリーに登録してある商品セット情報を取得することができる API

です。出品状況での絞り込みや、追加返答フィールドの指定も可能です。

1-1. リクエストURL

https:/[/www.superdelivery.com/q/merchandise/ProductSetSearch/ver1.0/g.json?](http://www.superdelivery.com/q/merchandise/ProductSetSearch/ver1.0/g.json) apiAuthCode=<API\_AUTH\_CODE>

[&<OPTION\_PARAM\_NAME>=<OPTION\_PARAM\_VALUE>…]

1-2. 入力パラメータ

■ 商品セット検索 API 入力パラメータ一覧

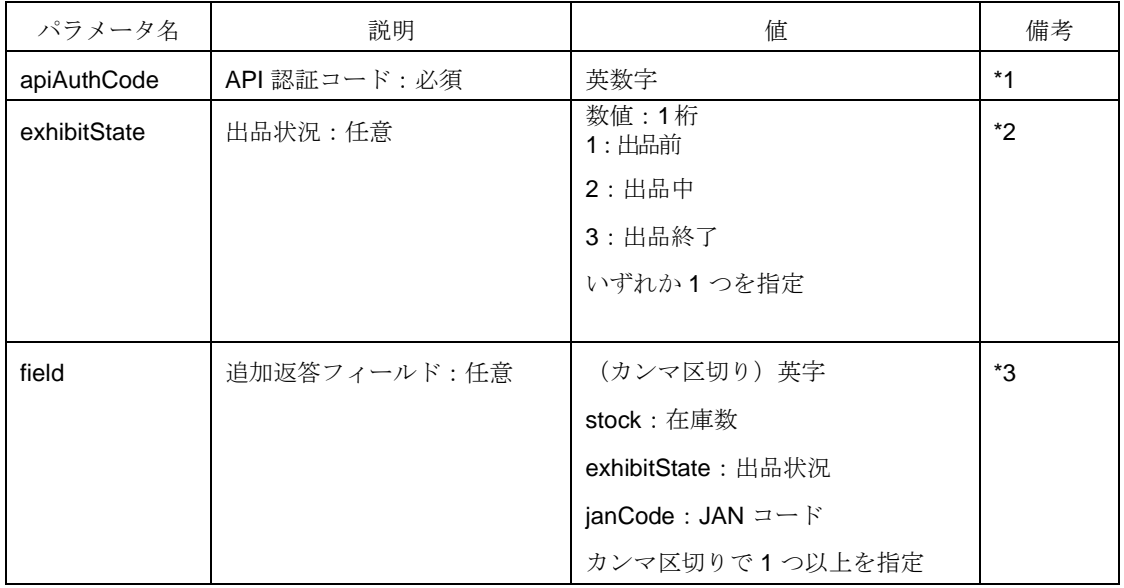

\*1 ※商品管理 API を使用するには、共通で使用する API 認証コード(apiAuthCode)が必要です。

4. 商品管理 API の利用申請·お問い合わせをご確認ください。

\*2 指定がない、または不正な値が指定されていた場合は、出品状況で絞り込みが行われません。

\*3 貴社品番、SD 品番、セット番号は必ず返答フィールドに含まれます。

指定がない、または不正な値が指定されていた場合は、無視して検索されます。

■ 例1. 全商品セット情報(在庫数、出品状況、JAN コード)を取得したい場合 ※実際は改行せず、1 行につなげてリクエストしてください。

[https://www.superdelivery.com/q/merchandise/ProductSetSearch/ver1.0/g.json?](http://www.superdelivery.com/q/merchandise/ProductSetSearch/ver1.0/g.json) apiAuthCode=<API\_AUTH\_CODE> &field=stock,exhibitState,janCode

■ 例2. 出品中の商品セット情報を、在庫数、JAN コードも含めて取得したい場合 ※実際は改行せず、1 行につなげてリクエストしてください。

[https://www.superdelivery.com/q/merchandise/ProductSetSearch/ver1.0/g.json?](http://www.superdelivery.com/q/merchandise/ProductSetSearch/ver1.0/g.json) apiAuthCode=<API\_AUTH\_CODE> &exhibitState=2 &field=stock,janCode

#### 1-3. 出力パラメータ

■ 商品セット検索 API 出力パラメーター覧

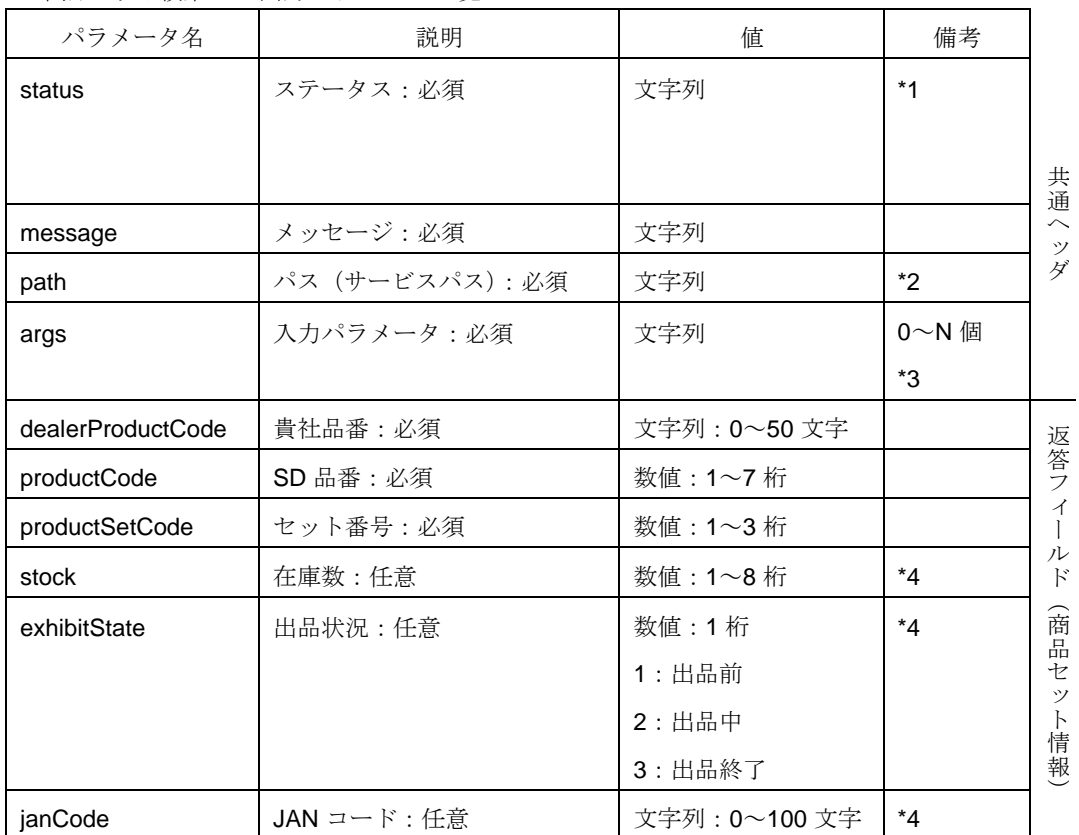

\*1 詳細は ■商品セット検索 API 処理結果ステータス一覧 をご確認ください。

\*2 version: 1.0 では、"/merchandise/ProductSetSearch/ver1.0/g.json"固定となります。

\*3 API 認証コードを除く入力パラメータが出力対象になります。

\*4 デフォルトでは出力パラメータに含まれません。

取得したい場合は、入力パラメータで追加返答フィールドに指定する必要があります。

```
■ 例1. 全商品セット情報(在庫数、出品状況、JAN コード)を取得した場
  合出力結果
   {
       "body": {
           "productSets": { "productSet": [
                    {
                        "dealerProductCode": "dpc-1", 
                        "exhibitState": 3,
                        "janCode": "jc-1", "productCode": 
                        1234567,
                        "productSetCode": 1,
                        "stock": 0
                    }
               ]
           }
       },
       "header": {
           "args": {
                 "arg": [
                    {
                        "field": "stock,exhibitState,janCode"
                    }
               ]
           },
           "message": "",
            "path": "/merchandise/ProductSetSearch/ver1.0/g.json", "status": 
            "SUCCESS"
       }
   }
```
※version:1.0 では、JSON 出力形式のみをサポートしています。

■ 例2. 出品中の商品セット情報を、在庫数、JAN コードも含めて取得した場合 出力結果

```
{
    "body": {
         "productSets": { "productSet": [
                  {
                       "dealerProductCode": "dpc-2", 
                       "janCode": "jc-2", "productCode": 
                       1234567,
                       "productSetCode": 2,
                       "stock": 150
                  }
             ]
         }
    },
    "header": {
         "args": {
               "arg": [
                  {
                       "exhibitState": "2"
                  },
                  {
                       "field": "stock,janCode"
                  }
             ]
         },
         "message": "",
         "path": "/merchandise/ProductSetSearch/ver1.0/g.json", "status": 
         "SUCCESS"
    }
}
```
※version:1.0 では、JSON 出力形式のみをサポートしています。

■ 例3. 検索時に何らかのエラーが発生した場合 出力結果 (入力パラメータの指定がない)

```
{
   "body": null,
   "header": {
       "args": null,
       "message": "正しい API 認証コードを入力してください", "path": 
        "/merchandise/ProductSetSearch/ver1.0/g.json", "status": 
       "CLIENT_ERROR"
   }
}
```
※version:1.0 では、JSON 出力形式のみをサポートしています。

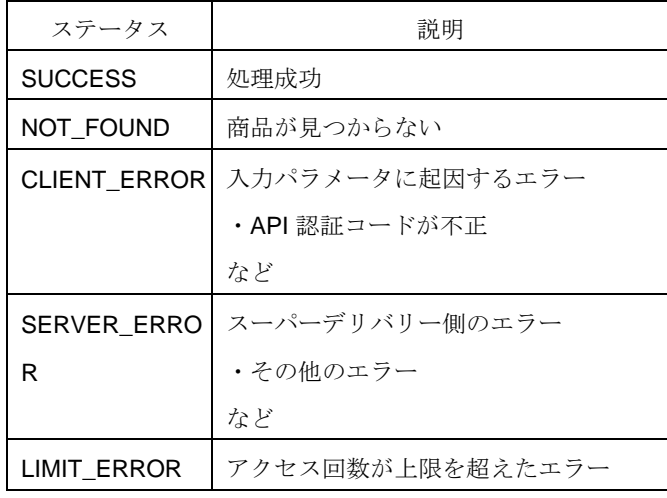

■ 商品セット検索 API 処理結果ステータス一覧

■ 制限事項

出力上限:10,000 セット/リクエスト アクセス制限:10 リクエスト/10 分 ※出力上限を超えた分は出力されません。(最大 10,000 セットまで出力) ※アクセス制限を超えたリクエストはエラーとなり処理されません。

#### 2.商品管理 在庫更新 **API**(**version**:**1.0**)

在庫更新 API は、スーパーデリバリーに登録してある商品セットの在庫数を、更新することができる API です。貴社品番、JAN コード のいずれかをキーに、在庫数の更新が可能です。

 $2-1.$  リクエスト URL

貴社品番による在庫更新の場合 https:/[/www.superdelivery.com/q/merchandise/StockUpdate/dealerProductCode/ver1.0/p.json](http://www.superdelivery.com/q/merchandise/StockUpdate/dealerProductCode/ver1.0/p.json) JAN コードによる在庫更新の場合 https:/[/www.superdelivery.com/q/merchandise/StockUpdate/janCode/ver1.0/p.json](http://www.superdelivery.com/q/merchandise/StockUpdate/janCode/ver1.0/p.json) SD品番による在庫更新の場合 https://www.superdelivery.com/q/merchandise/StockUpdate/sdProductCode/ver1.0/p.json

※いずれもリクエストメソッドは POST のみ対応しています。

2-2. リクエストヘッダ

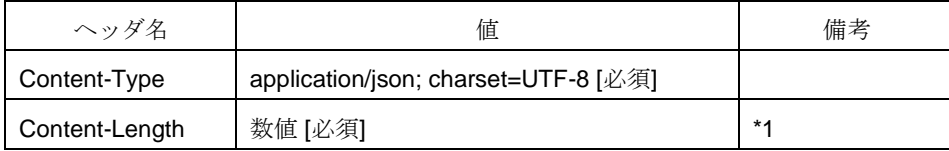

\*1 Content-Length の最大値は1500000 です。

2-3.入力パラメータ

■ 在庫更新 API 入力パラメーター覧

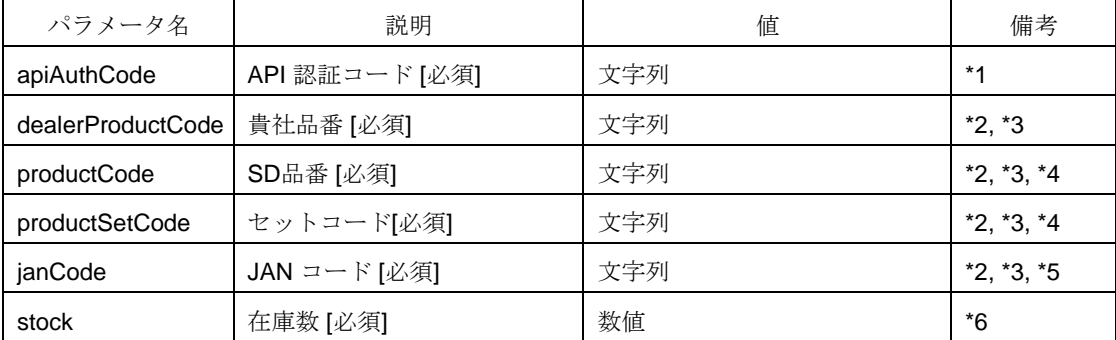

\*1 商品管理 API を使用するには、共通で使用する API 認証コード(apiAuthCode)が必要です。

4. 商品管理 API の利用申請·お問い合わせをご確認ください。

\*2 貴社品番, JAN コードに「"」が含まれる場合は「"」を「\"」とし、値全体を「"」で囲んでくださ い。

例.貴社品番が「dpc"1"」の場合は、「"dpc\"1\""」に変換してください。

\*3 貴社品番、JAN コード、SD品番を混合させた在庫更新はできません。

\*4 SD品番を指定して在庫更新する場合はセットコードが必須です。

\*5 商品管理画面で在庫の連動設定をしている商品セットは、JAN コードによる更新はできません。

\*6 在庫数は 0~99999999 の整数で指定してください。

■ 例. 貴社品番による在庫更新を行う場合

```
{
    "body": {
         "productSets": 
              { "productSet": [
                  {
                       "dealerProductCode": "dpc1", 
                       "stock": 1
                  },
                  {
                       "dealerProductCode": "dpc2", 
                       "stock": 2
                  },
                  {
                       "dealerProductCode": "dpc3", 
                      "stock": 3
                  }
             ]
         }
    },
    "header": {
         "apiAuthCode": "0123456789abcdef0123456789abcdef"
    }
}
```
※JAN コードで在庫更新を行う場合は、dealerProductCode を全て janCode に置き換えてください。 ※SD品番で在庫更新を行う場合は、dealerProductCode を全てproductCodeに置き換え、 productSetCodeを追加してください。

2-4.出力パラメータ

| 分類    | パラメータ名  | 説明               | 値       | 備考   |
|-------|---------|------------------|---------|------|
| ヘッダ   | status  | ステータス [必須]       | 文字列     | $*1$ |
|       | message | メッセージ [必須]       | 文字列     |      |
|       | path    | パス (サービスパス) [必須] | 文字列     | *2   |
|       | args    | 入力パラメータ[必須]      | null    |      |
|       |         |                  |         |      |
| フィールド | count   | 件数               | 数値      |      |
|       | status  | ステータス [必須]       | 文字列     | *1   |
|       | message | メッセージ            | 文字列     |      |
|       | code    | 入力キー名:入力キー値      | 文字列:文字列 |      |
|       |         |                  |         |      |

■ 在庫更新 API 出力パラメーター覧

\*1 詳細は 次項、■在庫更新 API 処理結果ステータス一覧 をご確認ください。

\*2 リクエスト URL によって

/merchandise/StockUpdate/dealerProductCode/ver1.0/p.json /merchandise/StockUpdate/janCode/ver1.0/p.json の いずれかとなります。

※ version:1.0 では、JSON 出力形式のみをサポートしています。

■ 在庫更新 API 処理結果ステータス一覧

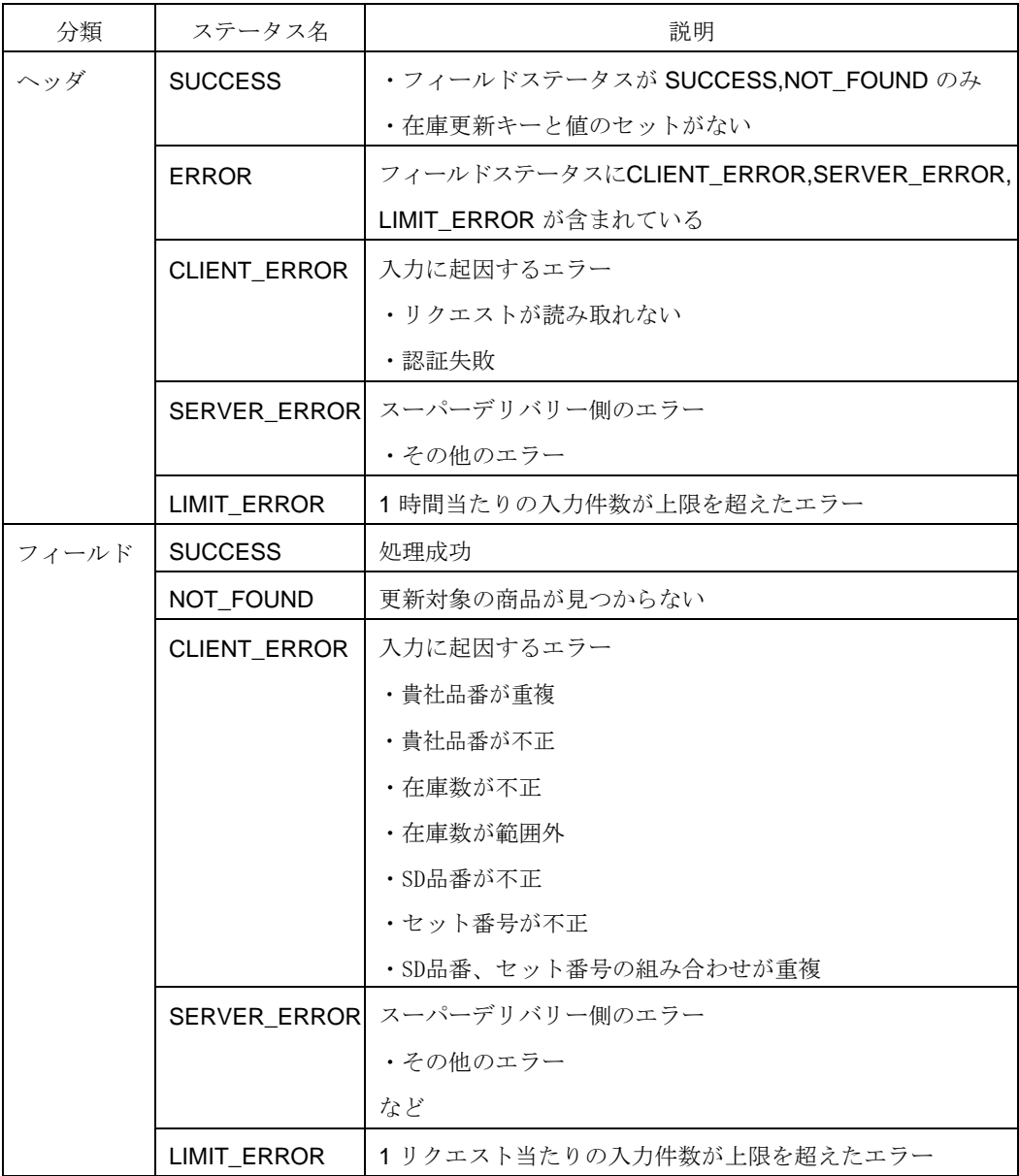

■ 制限事項

入力上限: 5,000 件/リクエスト

:10,000 件/時間

※上限を超えた分はエラーとなり処理されません。

- 例.入力が 6,000 件ある場合は、5,000 件まで処理され、5,001 件目からは全てエラーとな ります。
- 備考

貴社品番または JAN コードが複数の商品セットにマッチした場合は、マッチした全セットの在 庫数が更新されます。商品管理画面で在庫の連動設定をしている商品セットは、JANコードによ る更新はできません。

貴社品番または JAN コードに使用される文字種別は、半角英数字のみを推奨します。

■ 例1. 貴社品番による在庫更新を3件行い、全て成功した場合

```
{
   "body": { "detailResults": 
     { "detailResult": [
         {
            "count": 3, "status": 
            "SUCCESS"
         }
       ]
    }
  },
  "header": {
     "args": null, 
     "message": "",
     "path": "/merchandise/StockUpdate/dealerProductCode/ver1.0/p.json", 
     "status": "SUCCESS"
  }
}
```
{ "body": { "detailResults": { "detailResult": [ { "count": 1, "status": "SUCCESS" }, { "count": 1, "status": "NOT\_FOUND", "codeMessages": { "codeMessage": [ { "message": "更新対象の商品が見つかりませんでした", "code": { "dealerProductCode": "dummy1" } } ] } } ] } }, "header": { "args": null, "message": "", "path": "/merchandise/StockUpdate/dealerProductCode/ver1.0/p.json", "status": "SUCCESS" } }

■ 例2. 貴社品番による在庫更新を2件行い、1件成功し、1件失敗した場合

```
{
  "body": { "detailResults": 
    { "detailResult": [
        {
          "count": 2,
           "status": 
           "NOT_FOUND", 
           "codeMessages": 
          { "codeMessage": [
               {
                 "message": "更新対象の商品が見つかりませんでした", 
                 "code": {
                   "dealerProductCode": "dummy1"
                }
               },
               {
                 "message": "更新対象の商品が見つかりませんでした", 
                 "code": {
                   "dealerProductCode": "dummy2"
                }
              }
            \, \,}
        }
      ]
    }
  },
  "header": {
    "args": null, 
    "message": "",
    "path": "/merchandise/StockUpdate/dealerProductCode/ver1.0/p.json", 
    "status": "SUCCESS"
  }
}
```
■ 例4. 貴社品番による在庫更新を3件行い、1件が在庫数範囲外の場合

```
{
  "body": { "detailResults": 
    { "detailResult": [
         {
           "count": 2, "status": 
           "SUCCESS"
         },
         {
           "count": 1,
           "status": "CLIENT_ERROR",
           "codeMessages": 
             { "codeMessage": 
             \lceil{
                  "message": "在庫数が範囲外です", 
                  "code": {
                    "dealerProductCode": "dpc1"
                 }
               }
             ]
           }
         }
      ]
    }
  },
  "header": {
     "args": null, 
     "message": "",
    "path": "/merchandise/StockUpdate/dealerProductCode/ver1.0/p.json", 
    "status": "ERROR"
  }
}
```
■ 例5.1リクエスト当たりの入力件数が上限を超えたエラーの場合

```
{
  "body": { "detailResults": 
     { "detailResult": [
         {
           "count": 5000, 
           "status": "SUCCESS"
        },
         {
           "message": "入力件数が上限を超えました", 
           "status": "LIMIT_ERROR"
        }
      ]
    }
  },
  "header": {
     "args": null, 
     "message": "",
     "path": "/merchandise/StockUpdate/dealerProductCode/ver1.0/p.json", 
     "status": "ERROR"
  }
}
```
■ 例6.認証失敗の場合

```
{
  "body": null,
  "header": {
    "args": null,
    "message": "正しい API 認証コードを入力してください",
    "path": "/merchandise/StockUpdate/dealerProductCode/ver1.0/p.json", 
    "status": "CLIENT_ERROR"
  }
}
```
■ 例7.1 時間当たりの入力件数が上限を超えたエラーの場合

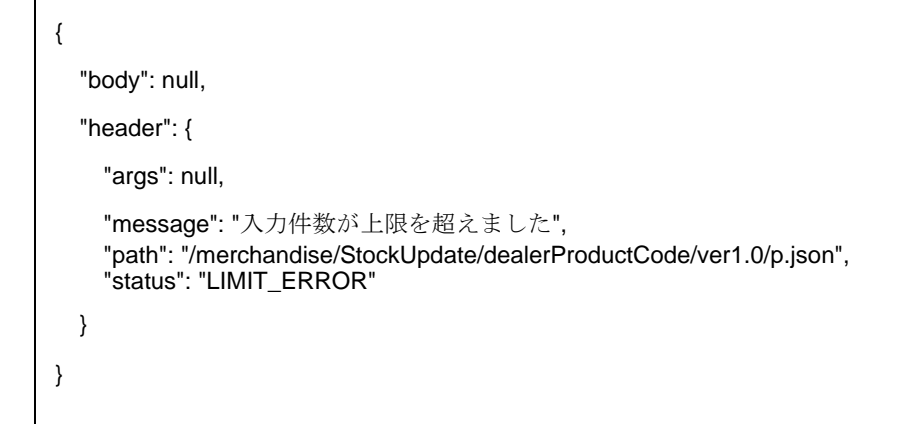

### 3.商品管理 在庫更新メール(**version**:**1.0**)

在庫更新メールでは、スーパーデリバリーに登録してある商品セットの在庫数を、メールを媒体として更 新することができます。貴社品番または JAN コードのどちらかをキーに、在庫数の更新が可能です。

3-1.入力メール

■ 在庫更新メール 入力メールヘッダ一覧

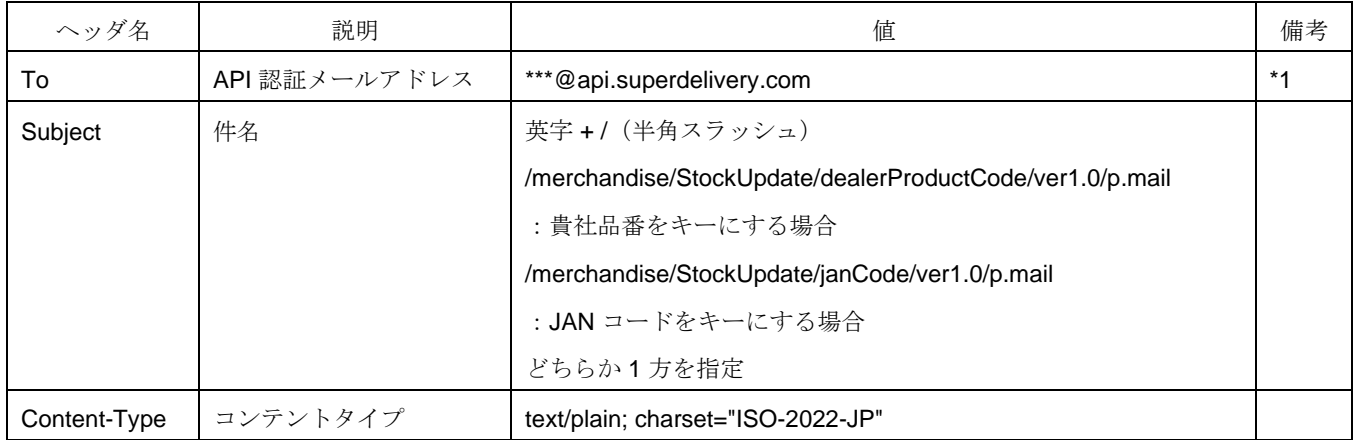

\*1 別途、API 認証メールアドレスの発行が必要になります。

4.商品管理 API の利用申請・お問い合わせ をご確認ください。

■ 在庫更新メール 入力メール本文 キーと在庫数のペアを CSV 形式で入力してください。 貴社品番をキーにする場合

<貴社品番>,<在庫数>

<貴社品番>,<在庫数>

<貴社品番>,<在庫数>

※在庫数は 0~99999999 の整数で指定してください。 ※貴社品番に「"」、「,」が含まれる場合は「"」を「""」とし、値全体を「"」で囲んでください。例.貴社 品番が「dpc,"1"」の場合は、「"dpc,""1"""」に変換してください。

JAN コードをキーにする場合も貴社品番と同様です。

※商品管理画面で在庫の連動設定をしている商品セットは、JAN コードによる更新はできません。

19

(C) 2011 RACCOON HOLDINGS, Inc.

3-2.応答メール

■ 在庫更新メール 応答メールヘッダ一覧

| ヘッダ名         | 説明       | 値                                 | 備考 |
|--------------|----------|-----------------------------------|----|
| То           | 宛先       | 登録されているメールアドレス                    |    |
| Subject      | 件名       | <sd>商品管理 在庫更新メール 処理結果</sd>        |    |
| From         | 送信元      | noreply@superdelivery.com         |    |
| Content-Type | コンテントタイプ | text/plain; charset="ISO-2022-JP" |    |

■ 在庫更新メール 応答メール本文 貴社品番をキーにした場合

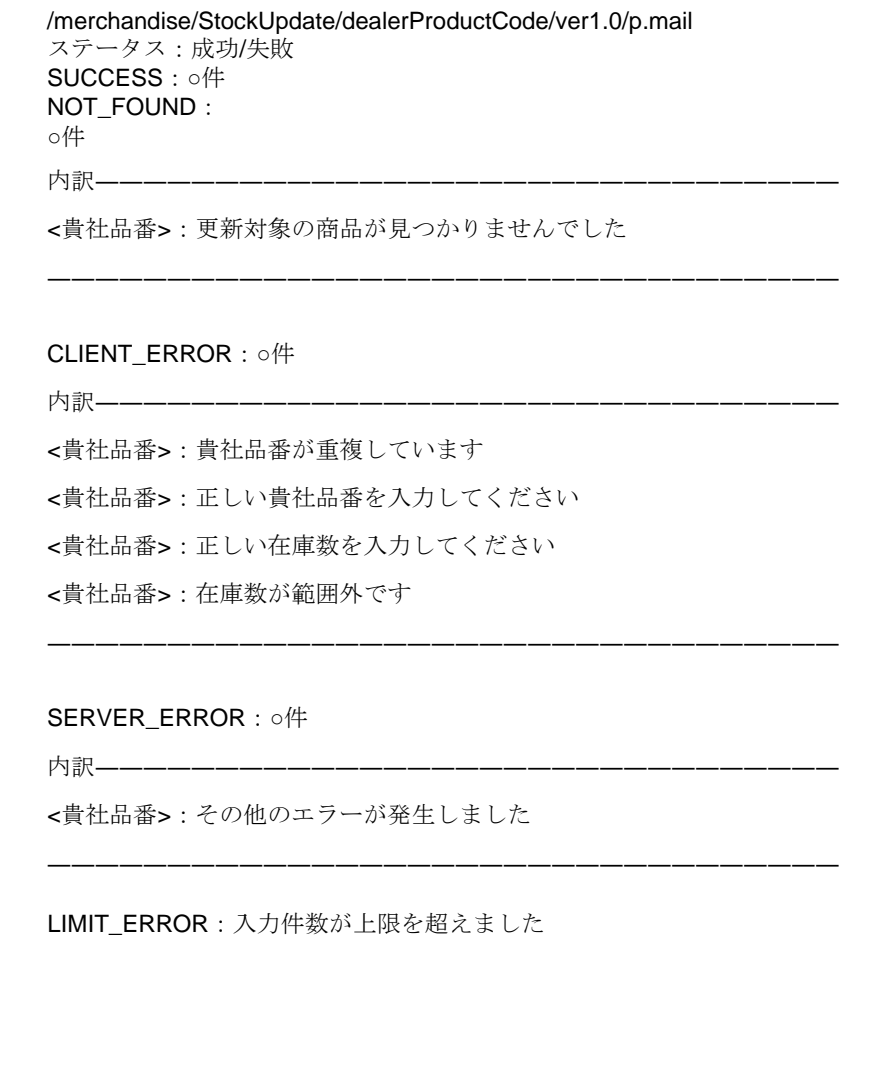

JAN コードをキーにした場合も貴社品番と同様です。

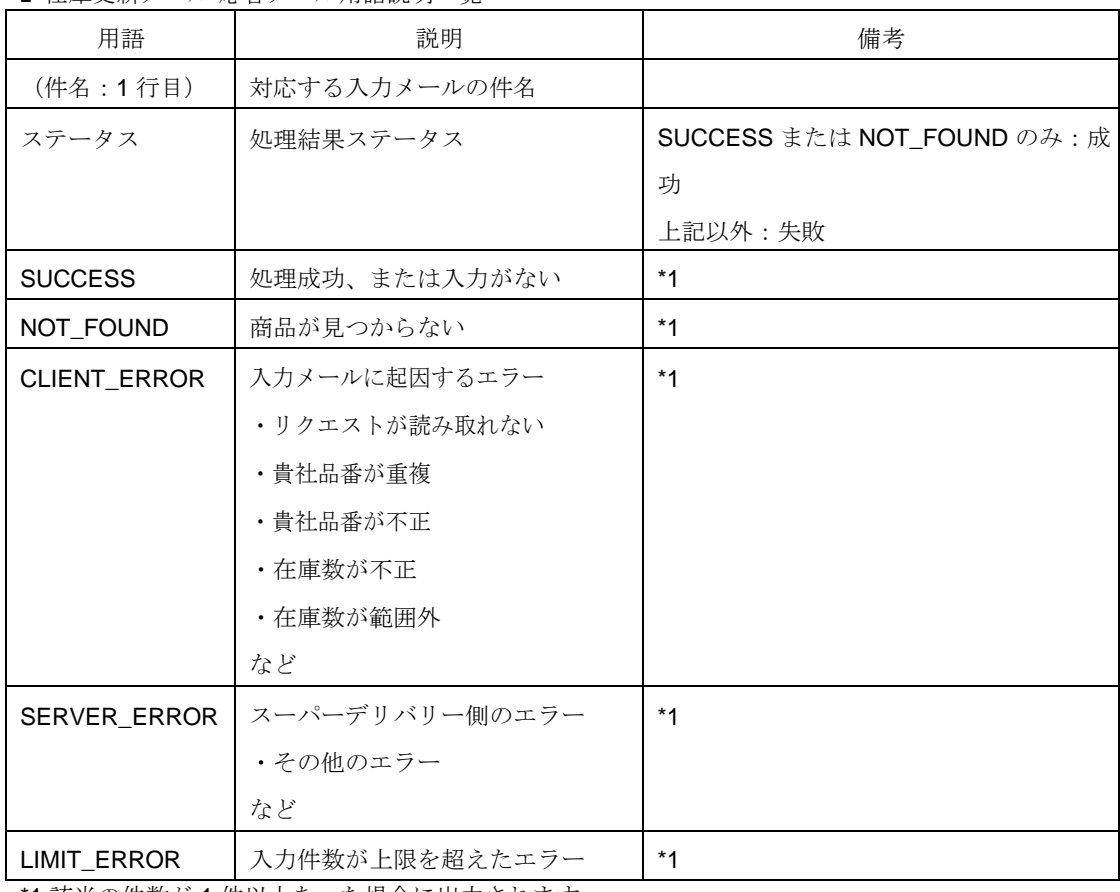

■ 在庫更新メール 応答メール用語説明一覧

\*1 該当の件数が 1 件以上あった場合に出力されます。

■ 制限事項

入力上限: 5,000 行/メール

:10,000 行/時間

※上限を超えた分はエラーとなり処理されません。

例.入力メールが 6,000 行ある場合は、5,000 行まで処理され、5,001 行目からは全てエラーとな ります。

■ 備考

貴社品番または JAN コードが複数の商品セットにマッチした場合は、マッチした全セットの在 庫数が更新されます。商品管理画面で在庫の連動設定をしている商品セットは、JAN コードによ る更新はできません。

貴社品番または JAN コードに使用される文字種別は、半角英数字のみを推奨します。

## 4.商品管理 **API** の利用申請・お問い合わせ

API 認証コードの設定/変更などの申請、仕様に関するお問合せは下記までご相談ください。

メール [consult@superdelivery.com](mailto:consult@superdelivery.com)

電話 03-5652-1693